# CSC 425 - Principles of Compiler Design I

Introduction to Parsing

# Outline

- Regular languages revisited
- **Parser overview**
- Context-free grammars (CFGs)
- **Derivations**
- **Ambiguity**
- Syntax errors

### Languages and Automata

- **Formal languages are important in computer science,** especially in programming languages.
- Regular languages are the weakest formal languages that are widely used
- We also need to study context-free languages

# Limitations of Regular Languages

- Intuition: A finite automaton that runs long enough must repeat states
- A finite automaton cannot remember the number of times it has visited a particular state
- A finite automaton has finite memory, so:
	- $\blacksquare$  it can only store which state it is currently in, and
	- cannot count, except up to a finite limit.
- Example, the language of balanced parentheses is not regular:  $\{({}^{i})^{i} | i \geq 0\}$

# The Role of the Parser

- The parsing phase of a compiler can be thought of as a function:
	- $\blacksquare$  Input: sequence of tokens from the lexer
	- Output: parse tree of the program
- Not all sequences of tokens are programs, so a parser must distinguish between valid and invalid sequences of tokens
- So, we need
	- a language for describing valid sequences of tokens, and
	- **a** a method for distinguishing valid from invalid sequences of tokens.

# Context-Free Grammars

- Many programming language constructs have a recursive structure
- Example, a statement is of the form:
	- if condition then statement else statement, or
	- while condition do statement, or
	- $\blacksquare$  . . .
- Context-free grammars (CFGs) are a natural notation for this recursive structure

### Context-Free Grammars

#### ■ A context-free grammar consists of

- $\blacksquare$  A set of terminals  $T$
- A set of non-terminals N
- $\blacksquare$  A non-terminal start symbol S
- A set of productions

Assuming that  $X \in N$ , productions are of the form

■ 
$$
X \to \epsilon
$$
, or  
■  $X \to Y_1 Y_2 ... Y_n$  where  $Y_i \in N \cup T$ 

# Notational Conventions

- $\blacksquare$  In these lecture notes
	- Non-terminals are written in uppercase
	- Terminals are written in lowercase
	- The start symbol is the left-hand side of the first production

## CFG Example

A fragment of a simple language

 $STMT \rightarrow if$  COND then STMT else STMT  $STMT \rightarrow$  while COND do STMT  $STMT \rightarrow id = int$ 

**Notational abbreviation** 

 $STMT \rightarrow if$  COND then STMT else STMT | while COND do STMT  $\vert$  id  $=$  int

# CFG Example

■ Classic CFG example: simple arithmetic expressions

```
E \rightarrow E * E|E + E| (E)| id
```
# The Language of a CFG

- Productions can be read as replacement rules
- $\blacksquare$   $X \rightarrow Y_1 \ldots Y_n$  means that X can be replaced by  $Y_1 \ldots Y_n$
- $\blacksquare$   $X \rightarrow \epsilon$  means that X can be erased (replaced with the empty string)

# The Language of a CFG: Key Idea

- **1** Begin with a string consisting of the start symbol  $S$
- **2** Replace any non-terminal X in the string by a right-hand side of some production  $X \to Y_1 \ldots Y_n$
- **3** Repeat step 2 until there are no non-terminals in the string

#### The Language of a CFG

Exect G be a context-free grammar with start symbol  $S$ . Then the language of  $G(L(G))$  is:

$$
\{a_1 \ldots a_n \mid S \stackrel{*}{\rightarrow} a_1 \ldots a_n \land \text{every } a_i \in T\}
$$

where

$$
X_1 \ldots X_n \stackrel{*}{\rightarrow} Y_1 \ldots Y_m
$$

denotes

$$
X_1 \ldots X_n \to \ldots \to Y_1 \ldots Y_m
$$

# **Terminals**

- A terminal has no rules for replacing it, hence the name terminal
- Once a terminal is generated, it is permanent
- Terminals ought to be the tokens of the language

#### Parentheses Example

Strings of balanced parentheses  $\{(\vec{i})^i \mid i \geq 0\}$ Grammar

$$
\begin{matrix} \mathcal{S} \to (\mathcal{S}) \\ \mid \epsilon \end{matrix}
$$

### Example

#### A fragment of a simple language

 $STMT \rightarrow if$  COND then STMT else STMT | while COND do STMT  $| id = int$  $COMP\rightarrow(id == id)$  $|$  (id! = id)

#### Example Continued

#### ■ Some elements of the language

 $\blacksquare$  id = int  $\blacksquare$  if (id == id) then id = int else id = int while (id != id) do id = int while (id == id) do while (id != id) do id = int

### Arithmetic Example

Simple arithmetic expressions:

 $E \rightarrow E + E \mid E * E \mid (E) \mid id$ 

Some elements of the language

id (id) (id) \* id id + id

# Notes

#### ■ The idea of a CFG is a big step

- But,
	- Membership in a language is boolean; we also need the parse tree of the input
	- **Must handle errors gracefully**
	- Need an implementation of CFGs
- Form of the grammar is important
	- Many grammars generate the same language
	- Parsing tools are sensitive to the grammar

#### Derivations and Parse Trees

A derivation is a sequence of productions

 $S \rightarrow \ldots \rightarrow \ldots \rightarrow \ldots$ 

- A derivation can be depicted as a tree
	- The start symbol is the tree's root
	- For a production  $X \to Y_1 \dots Y_n$  add children  $Y_1 \dots Y_n$  to node X

#### Derivation Example

Simple arithmetic expressions:

 $E \rightarrow E + E \mid E * E \mid (E) \mid id$ 

String

 $id * id + id$ 

Derivation Example

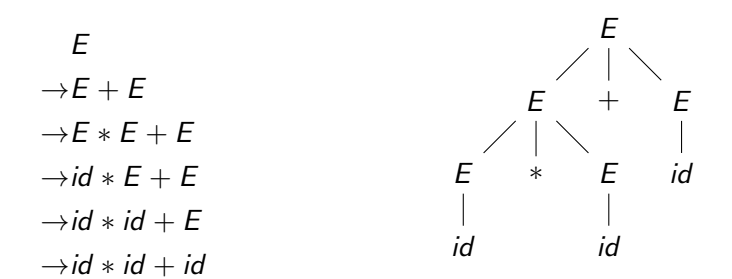

### Notes on Derivations

- A parse tree has:
	- **terminals at the leaves, and**
	- non-terminals at the interior nodes  $\blacksquare$
- An in-order traversal of the leaves is the original input
- The parse tree shows the association of the operations, the input string does not

## Left-most and Right-most Derivations

■ The previous example was a left-most derivation At each step, replace the left-most non-terminal ■ There is an equivalent notion of a right-most derivation At each step, replace the right-most non-terminal

#### Right-most Derivation Example

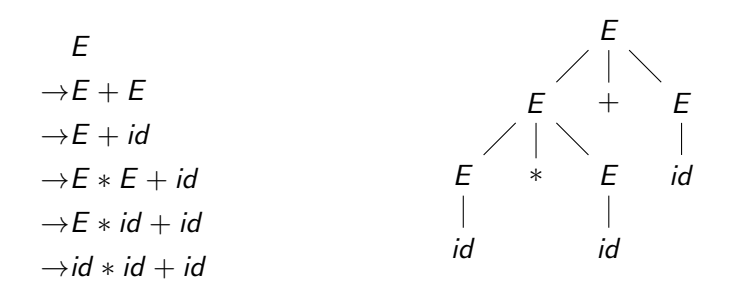

### Derivations and Parse Trees

- Note that right-most and left-most derivations have the same parse tree
- The difference is the order in which branches are added

# Summary of Derivations

- We are not only interested in whether  $S \in L(G)$ , we also need a parse tree for S
- A derivation defines a parse tree, but one parse tree may have many derivations
- Left-most and right-most derivations are important in the parser implementation

# Ambiguity

#### Grammar

$$
E \to E + E \mid E * E \mid (E) \mid id
$$

■ The string  $id * id + id$  has two parse trees:

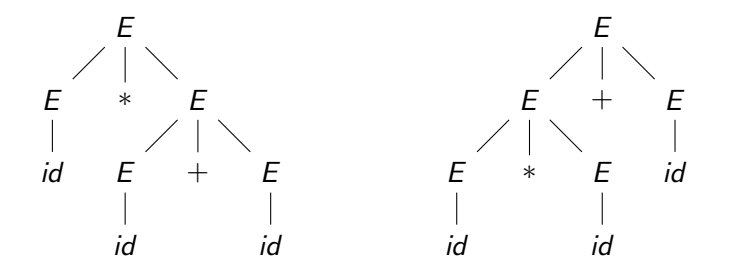

# Ambiguity

- A grammar is ambiguous if it has more than one parse tree for some string
- Ambiguity leaves the meaning of some programs ill-defined
- Ambiguity is common in programming languages

# Dealing with Ambiguity

- There are several ways to handle ambiguity
- The most direct method is to rewrite the grammar unambiguously
- Example: enforcing precedence in the previous grammar

$$
E \rightarrow T + E
$$
  
\n| T  
\nT \rightarrow id \* T  
\n| id  
\n| (E)

# Ambiguity: The Dangling Else

■ Consider the following grammar

 $S \rightarrow$  if C then S | if C then S else S | OTHER

**This grammar is ambiguous: the expression** "if  $C_1$  then if  $C_2$  then  $S_3$  else  $S_4$ " has two parse trees

## The Dangling Else: a Fix

We want "else" to match the closest unmatched "then" ■ We can describe this in the grammar

> $S \rightarrow MIF$  $|$  UIF  $MIF \rightarrow if C$  then MIF else MIF | OTHER  $UIF \rightarrow if C then S$ | if C then MIF else UIF

# Ambiguity

- No general techniques for handling ambiguity
- **IMPOSS** Interpretive to automatically convert an ambiguous grammar to an unambiguous one
- Used with care, ambiguity can simplify the grammar
	- Sometimes allows more natural definitions
	- **but, we need disambiguation mechanisms**

#### Precedence and Associativity Declarations

#### $\blacksquare$  Instead of rewriting the grammar

- use the more natural (ambiguous) grammar
- along with disambiguating declarations
- Most tools allow precedence and associativity declarations to disambiguate grammars

# Error Handling

■ The purpose of the compiler is to

- detect invalid programs
- translate valid programs
- **Many kinds of possible errors**

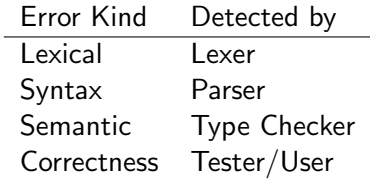

# Syntax Error Handling

#### **Error handler should**

- report errors accurately and clearly
- recover from an error quickly
- not slow down the compilation of valid programs
- Good error handling is typically difficult to achieve

### Approaches to Syntax Error Recovery

From simple to complex

- panic mode
- error productions
- u automatic local or global correction
- Not all are supported by all parser generator tools

# Syntax Error Recovery: Panic Mode

- Simplest, most popular method
- When an error is detected:
	- discard tokens until one with a clear role is found
	- continue from there
- Such tokens are called synchronizing tokens and are typically the statement or expression terminators

## Syntax Error Recovery: Error Productions

- $\blacksquare$  Idea: specify in the grammar know common mistakes
- **Essentially promotes common errors to alternative syntax Example** 
	- Gommon mistake: write "5 x" instead of "5  $*$  x"
	- **Fix: add the production "** $E \rightarrow \ldots$  |  $EE$ "
- Disadvantage: this complicates the grammar

# Syntax Error Recovery: Past and Present

#### **Past**

- Slow recompilation cycle (even once a day)
- Find as many errors in one cycle as possible
- Researchers could not let go of the topic

#### **Present**

- Quick recompilation cycle
- **Users tend to correct one error per cycle**
- Complex error recovery is needed less
- **Panic-mode seems good enough in practice**